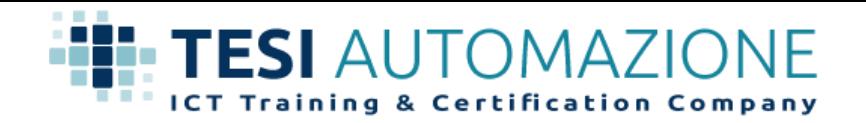

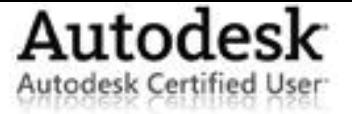

# **Maggiori informazioni su come sostenere l'esame di certificazione Autodesk Certified User**

#### **Dove sostenere l'esame**

*Gli esami si possono sostenere presso gli Authorized Testing Center distribuiti su tutto il territorio italiano. Per sostenere l'esame non è necessario frequentare un corso. Chiunque abbia le competenze necessarie può presentarsi per sostenere l'esame.*

## **A chi è indirizzato**

*È indirizzato a tutti coloro che vogliono dimostrare le proprie competenze e certificarne il livello, per inserirsi più facilmente nel mondo del lavoro in modo produttivo ed immediato.*

## **Come si svolge l'esame**

*Gli esami si basano infatti su di una miscela di domande a scelta multipla, combinata insieme ad elementi che chiedono agli studenti di eseguire una serie di operazioni su un'interfaccia che simula l'applicazione software. L'interfaccia delle simulazioni del software è basata sull'interfaccia con "barra multifunzione". Pertanto se non si dispone di un software con l'interfaccia a barra multifunzione, è consigliabile aggiornare il proprio software in quanto il metodo ottimale per la preparazione è infatti l'uso dell'applicativo con l'interfaccia a barra multifunzione.* 

## **Cosa portare**

*Il giorno dell'esame si dovranno presentare i seguenti documenti:*

- *Documento di riconoscimento*
- *Codice Fiscale*
- *Il vostro numero di identificazione (se avete già sostenuto un precedente esame)*

#### **Cosa non portare**

*Libri di riferimento o appunti*

#### **L'esame**

*All'inizio sarà richiesto di completare la sezione relativa alle informazioni anagrafiche del candidato. In seguito, l'Amministratore accompagnerà il candidato al computer, lo collegherà al sistema e aprirà il modulo prescelto. A quel punto si potrà iniziare il test. Ogni esame dura circa 50 minuti.*